## 令和 年度 コンピュータサービス技能評価試験 受験申請書

(注)部門ごとに申請書1部を提出してください。

大分県職業能力開発協会会長 殿

次の事項に同意した上で標記試験を受けたいので下記のとおり申請します。

1.試験実施関連業務のため、貴協会から、試験会場、中央職業能力開発協会及び職業能力開発協会が委託す る事務処理関連業者への以下の事項についての開示

(1)受験申請書の記載事項 (2)試験結果

2. 試験に合格した場合の受験番号の公表

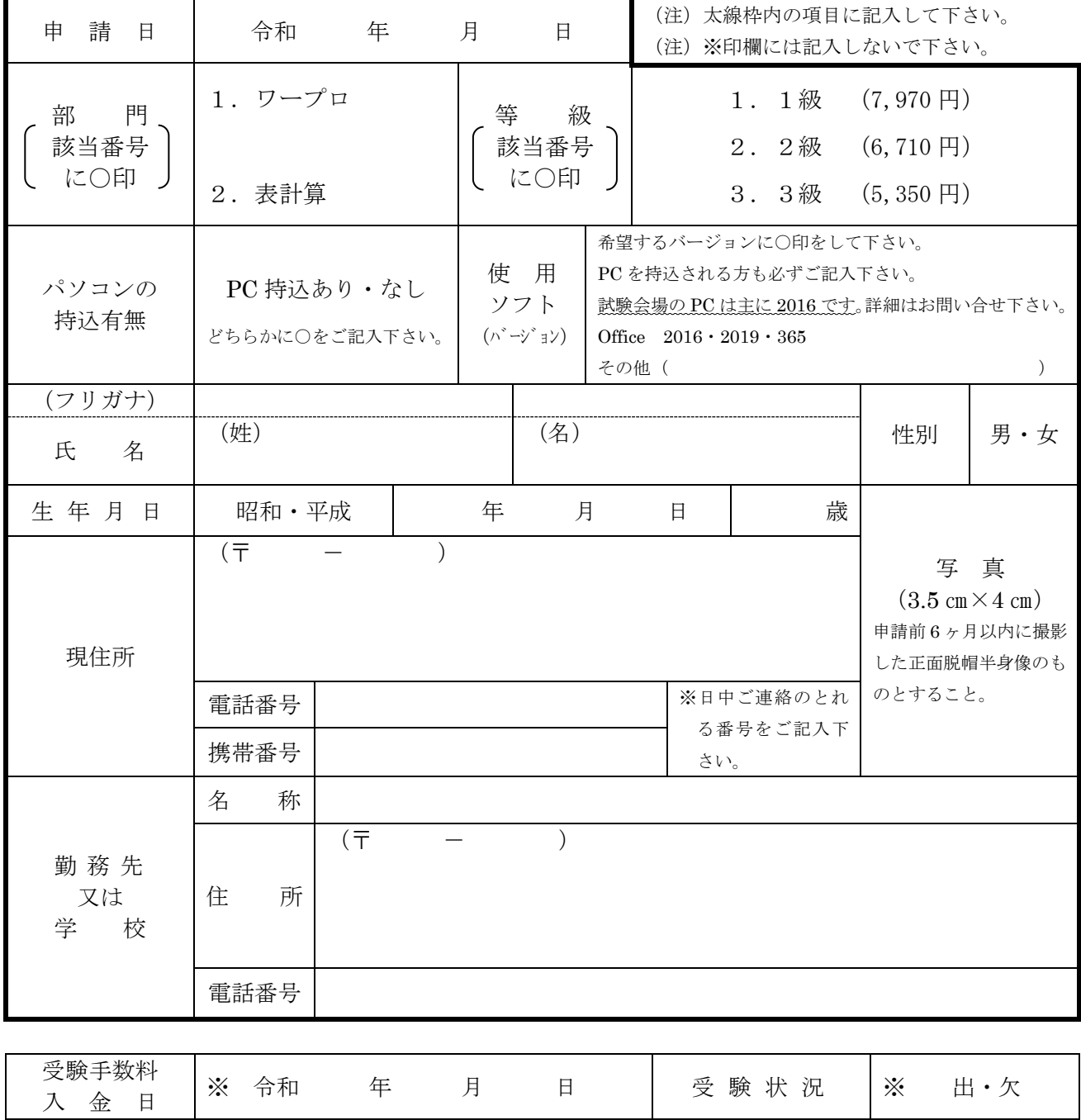

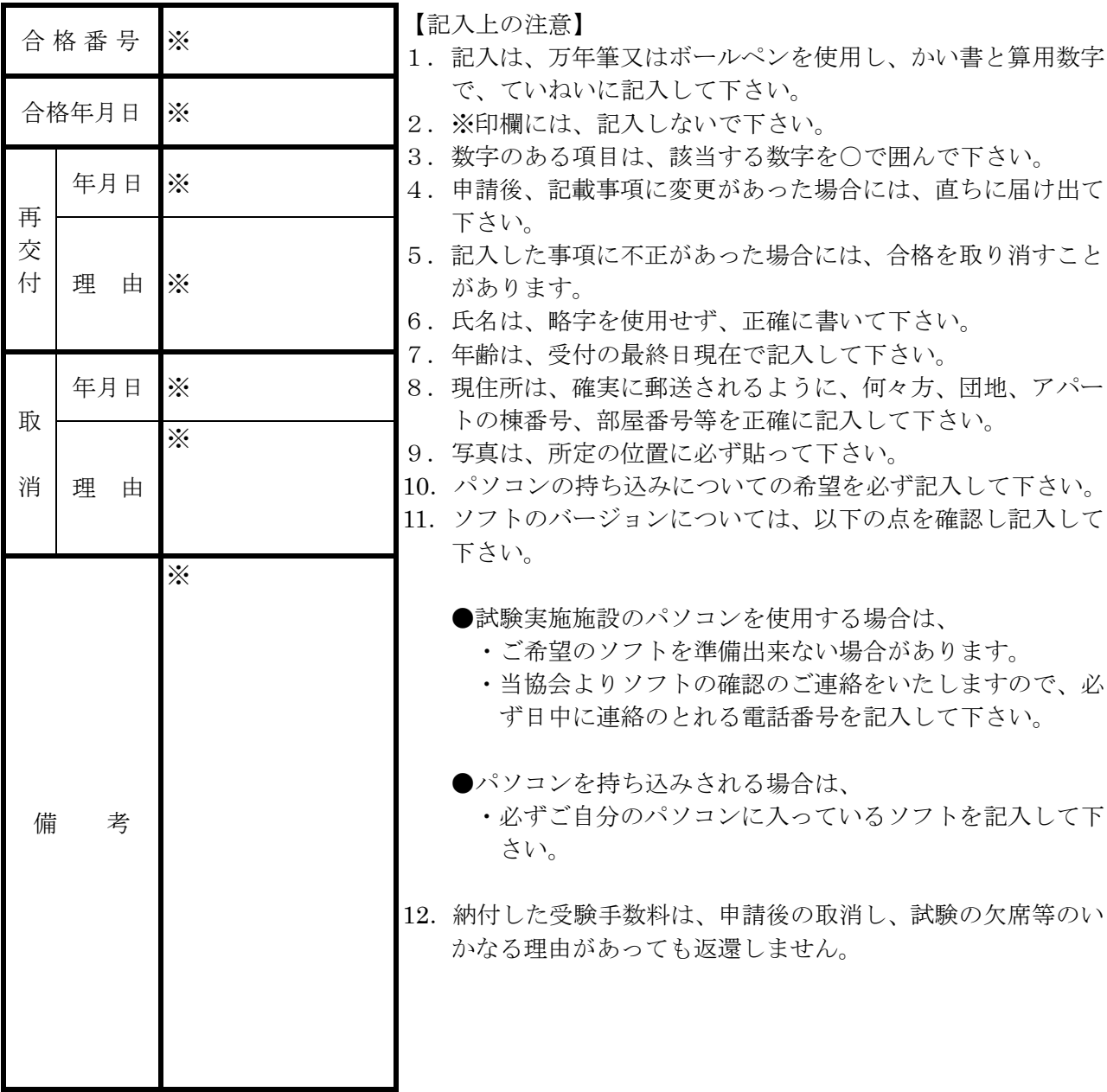